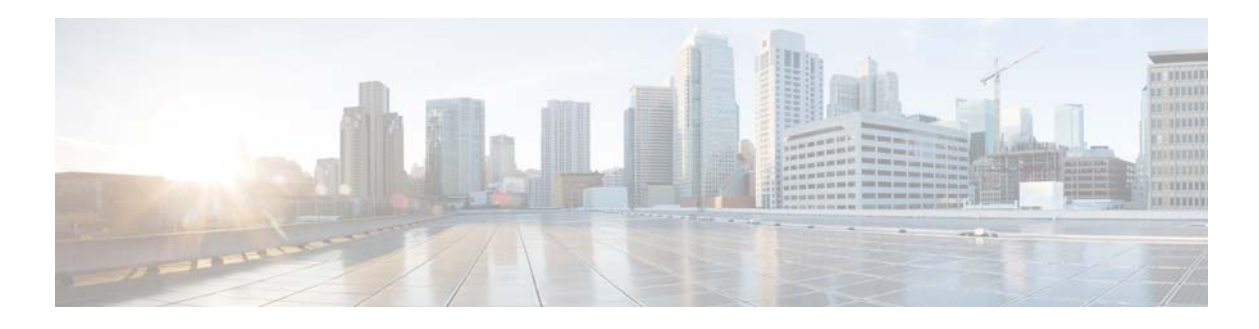

## **F Commands**

This chapter describes the Cisco NX-OS quality of service (QoS) commands that begin with F.

## **flowcontrol**

To enable IEEE 802.3x link-level flow control for the selected interface, use the **flowcontrol** command.

**flowcontrol** [**receive** {**on** | **off**}] [**send** {**on** | **off**}]

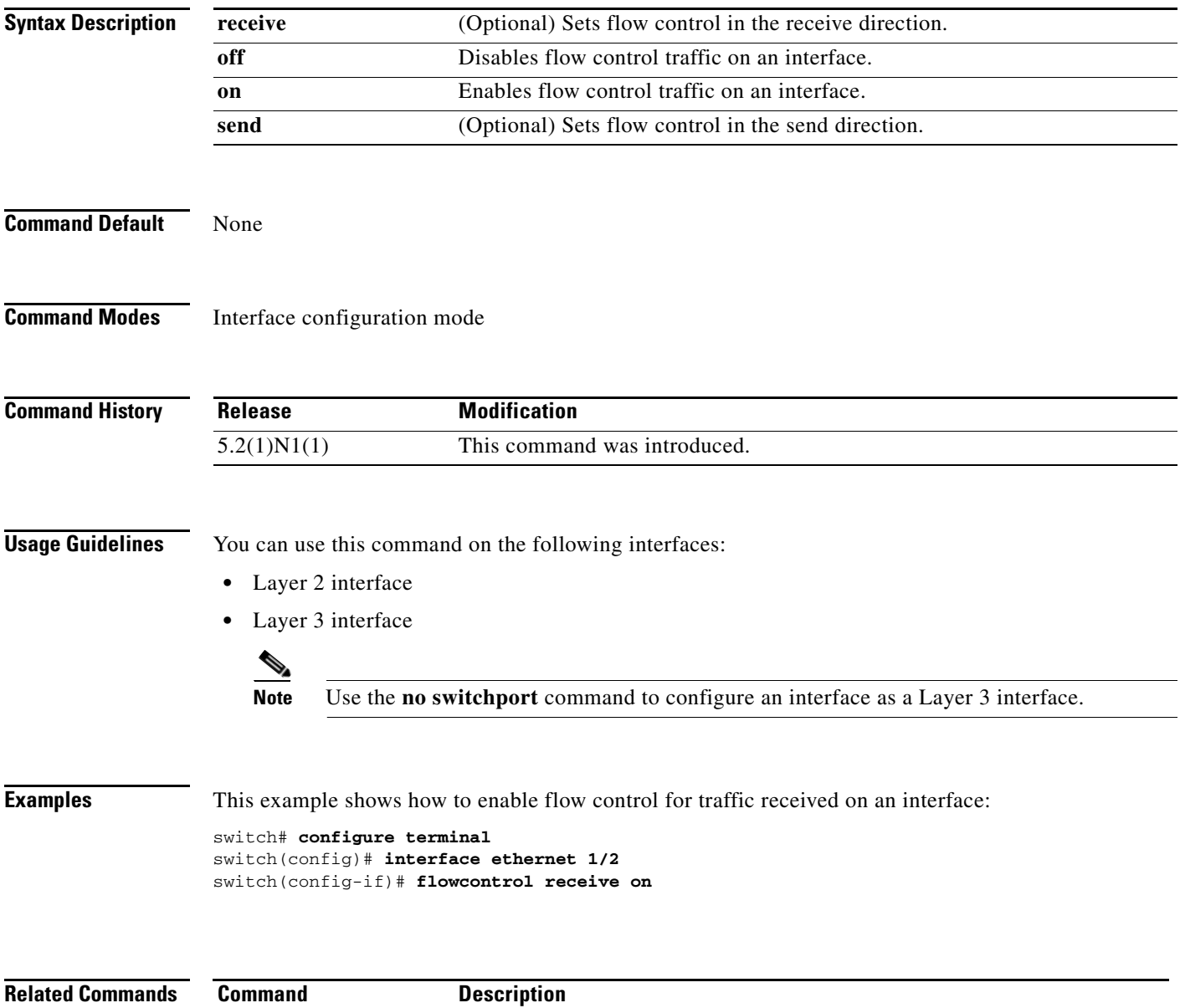

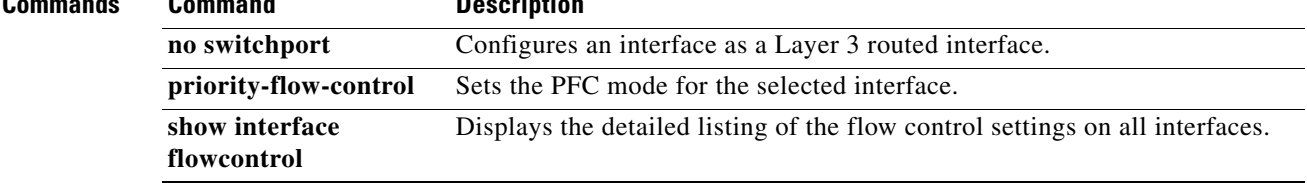

a s